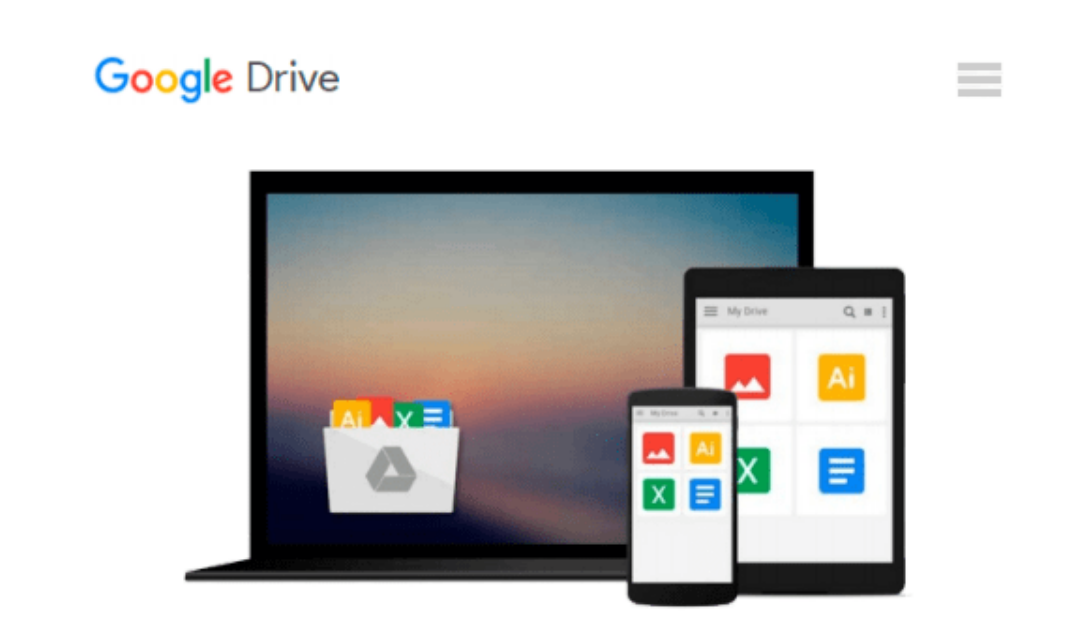

# **Exploring Microsoft Office 2010 Volume 2**

*Robert T. Grauer, MaryAnne Poatsy, Michelle Hulett, Cynthia Krebs, Keith Mast, Keith Mulbery, Lynn Hogan*

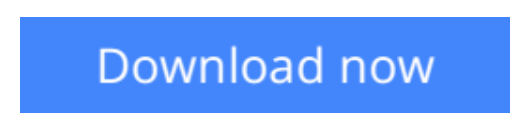

[Click here](http://toolbook.site/go/read.php?id=013509108X) if your download doesn"t start automatically

## **Exploring Microsoft Office 2010 Volume 2**

Robert T. Grauer, MaryAnne Poatsy, Michelle Hulett, Cynthia Krebs, Keith Mast, Keith Mulbery, Lynn Hogan

**Exploring Microsoft Office 2010 Volume 2** Robert T. Grauer, MaryAnne Poatsy, Michelle Hulett, Cynthia Krebs, Keith Mast, Keith Mulbery, Lynn Hogan

**For introductory computer courses on Microsoft Office 2010 or courses in computer concepts with a lab component for Microsoft Office 2010 applications.**

The goal of the *Exploring* series has been to move students beyond the point and click, helping them understand the why and how behind each skill. The *Exploring* series for Office 2010 also enables students to extend the learning beyond the classroom.

Students go to college now with a different set of skills than they did five years ago. With this in mind, the *Exploring* series seeks to move students beyond the basics of the software at a faster pace, without sacrificing coverage of the fundamental skills that everybody needs to know. A lot of learning takes place outside of the classroom, and the *Exploring* series provides learning tools that students can access anytime, anywhere.

**[Download](http://toolbook.site/go/read.php?id=013509108X)** [Exploring Microsoft Office 2010 Volume 2 ...pdf](http://toolbook.site/go/read.php?id=013509108X)

**E** [Read Online](http://toolbook.site/go/read.php?id=013509108X) [Exploring Microsoft Office 2010 Volume 2 ...pdf](http://toolbook.site/go/read.php?id=013509108X)

#### **From reader reviews:**

#### **Cassandra Martin:**

Do you have favorite book? Should you have, what is your favorite's book? Guide is very important thing for us to know everything in the world. Each reserve has different aim or maybe goal; it means that reserve has different type. Some people sense enjoy to spend their time and energy to read a book. They can be reading whatever they acquire because their hobby is usually reading a book. Why not the person who don't like reading a book? Sometime, particular person feel need book once they found difficult problem or maybe exercise. Well, probably you should have this Exploring Microsoft Office 2010 Volume 2.

#### **George Harvey:**

Exploring Microsoft Office 2010 Volume 2 can be one of your basic books that are good idea. Many of us recommend that straight away because this e-book has good vocabulary that may increase your knowledge in words, easy to understand, bit entertaining but nonetheless delivering the information. The article writer giving his/her effort to set every word into pleasure arrangement in writing Exploring Microsoft Office 2010 Volume 2 although doesn't forget the main stage, giving the reader the hottest in addition to based confirm resource information that maybe you can be one among it. This great information may drawn you into new stage of crucial considering.

#### **Melissa Peterson:**

This Exploring Microsoft Office 2010 Volume 2 is great e-book for you because the content which can be full of information for you who else always deal with world and possess to make decision every minute. That book reveal it data accurately using great coordinate word or we can claim no rambling sentences inside it. So if you are read this hurriedly you can have whole information in it. Doesn't mean it only provides straight forward sentences but tricky core information with splendid delivering sentences. Having Exploring Microsoft Office 2010 Volume 2 in your hand like keeping the world in your arm, info in it is not ridiculous one. We can say that no publication that offer you world within ten or fifteen second right but this reserve already do that. So , this is good reading book. Hello Mr. and Mrs. stressful do you still doubt that will?

#### **Patrice Eubanks:**

You may get this Exploring Microsoft Office 2010 Volume 2 by check out the bookstore or Mall. Just viewing or reviewing it might to be your solve problem if you get difficulties to your knowledge. Kinds of this guide are various. Not only through written or printed but also can you enjoy this book simply by ebook. In the modern era just like now, you just looking because of your mobile phone and searching what their problem. Right now, choose your personal ways to get more information about your reserve. It is most important to arrange you to ultimately make your knowledge are still up-date. Let's try to choose right ways for you.

**Download and Read Online Exploring Microsoft Office 2010 Volume 2 Robert T. Grauer, MaryAnne Poatsy, Michelle Hulett, Cynthia Krebs, Keith Mast, Keith Mulbery, Lynn Hogan #CFB2T95Z6A3**

## **Read Exploring Microsoft Office 2010 Volume 2 by Robert T. Grauer, MaryAnne Poatsy, Michelle Hulett, Cynthia Krebs, Keith Mast, Keith Mulbery, Lynn Hogan for online ebook**

Exploring Microsoft Office 2010 Volume 2 by Robert T. Grauer, MaryAnne Poatsy, Michelle Hulett, Cynthia Krebs, Keith Mast, Keith Mulbery, Lynn Hogan Free PDF d0wnl0ad, audio books, books to read, good books to read, cheap books, good books, online books, books online, book reviews epub, read books online, books to read online, online library, greatbooks to read, PDF best books to read, top books to read Exploring Microsoft Office 2010 Volume 2 by Robert T. Grauer, MaryAnne Poatsy, Michelle Hulett, Cynthia Krebs, Keith Mast, Keith Mulbery, Lynn Hogan books to read online.

### **Online Exploring Microsoft Office 2010 Volume 2 by Robert T. Grauer, MaryAnne Poatsy, Michelle Hulett, Cynthia Krebs, Keith Mast, Keith Mulbery, Lynn Hogan ebook PDF download**

**Exploring Microsoft Office 2010 Volume 2 by Robert T. Grauer, MaryAnne Poatsy, Michelle Hulett, Cynthia Krebs, Keith Mast, Keith Mulbery, Lynn Hogan Doc**

**Exploring Microsoft Office 2010 Volume 2 by Robert T. Grauer, MaryAnne Poatsy, Michelle Hulett, Cynthia Krebs, Keith Mast, Keith Mulbery, Lynn Hogan Mobipocket**

**Exploring Microsoft Office 2010 Volume 2 by Robert T. Grauer, MaryAnne Poatsy, Michelle Hulett, Cynthia Krebs, Keith Mast, Keith Mulbery, Lynn Hogan EPub**